Fortran90(exceptional)

1  $\blacksquare$ Fortran90 Fortran90 2  $\mathbf{r}$  $2.1$ FORTRAN77 Fortran90 FUNCTION SUBROUTINE **RECURSIVE** RECURSIVE SUBROUTINE name(arg,..) END SUBROUTINE name RECURSIVE FUNCTION name(arg,..) &  $\blacksquare$ END FUNCTION name 2.2 RESULT FORTRAN77  $(1)$  $\ast$ まま , 本来<br>- サイト , サイト , サイト , サイト , サイト , サイト , サイト , サイト , サイト , サイト , サイト , サイト , サイト , サイト , サイト , サイト , サイト , サイト , サ  $($ REAL FUNCTION add(arg1,arg2)  $REAL$ , INTENT(IN) :: arg1,arg2 add  $\mathbf{A}$  arguments arguments arguments arguments arguments arguments arguments arguments arguments arguments arguments arguments arguments arguments arguments arguments arguments arguments arguments arguments argument 1. RESULT Fortran90 RESULT  $\mathcal{L}_{\mathcal{A}}$  $\overline{\phantom{a}}$ FUNCTION add(arg1,arg2) RESULT(result) REAL,INTENT(IN) :: arg1,arg2 result = arg1+arg2 2. RESULT RESULT FUNC-**TION**  $RE-$ SULT factrial  $\sim$  300  $\sim$  300  $\sim$  300  $\sim$  300  $\sim$ IMPLICIT NONE<br>INTEGER :: n<br>READ(\*,\*) n  $N$  n,factories in the state of the state  $\mathcal{N}$  n, factories in the state of the state of the state of the state of the state of the state of the state of the state of the state of the state of the state of the state o RECURSIVE FUNCTION factrial(n)  $\&$ RESULT(result) INTEGER, INTENTION :: new product in the contract of the contract of the contract of the contract of the contract of the contract of the contract of the contract of the contract of the contract of the contract of the contr IF  $(n > 0)$  THEN  $r = 1$ <br> $r = 1$ END FUNCTION factrial<br>END PROGRAM fact  $3.$ 

 $*$  \*

 $\star$ 

IMPLICIT NONE<br>INTEGER :: n,result  $R$  is a set of the contract of the contract of the contract of the contract of the contract of the contract of the contract of the contract of the contract of the contract of the contract of the contract of the contract CALL fact(n,result) where  $\lambda$  ,  $\lambda$  ,  $\mu$  ,  $\mu$  ,  $\mu$  ,  $\mu$  ,  $\mu$  ,  $\mu$  ,  $\mu$ RECURSIVE SUBROUTINE factrial(n,result) INTEGER,INTENT(IN) :: next interference in the contract of the contract of the contract of the contract of the International contracts in the second contracts of the second contracts of the second contracts of the second contracts of the second contracts of the second contracts of the second contracts of the second contracts of the IF ( n > 0 ) THEN  $\mathbf{C}$ ELSE<br>
result = 1<br>
FRD IF<br>END SUBROUTINE factrial<br>END PROGRAM fact

 $4.$ 

 $4$ 

TYPE derived\_type\_name components\_defined= END TYPE derived\_type\_name

 $3.1$ 

derived\_type\_name

component\_define

2.4  $\hspace{1.6cm} \text{VS}$ 

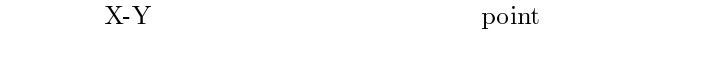

TYPE points are a statement of the statement of the statement of the statement of the statement of the statement

 $R$  : x,yy  $R$  : x,yy  $\mathcal{R}$  : x, y  $\mathcal{R}$  : x, y  $\mathcal{R}$  : x, y  $\mathcal{R}$  : x, y  $\mathcal{R}$  : x, y  $\mathcal{R}$  : x, y  $\mathcal{R}$  : x, y  $\mathcal{R}$  : x, y  $\mathcal{R}$  : x, y  $\mathcal{R}$  : x, y  $\mathcal{R}$  : x, y  $\mathcal{R}$  : x, y  $\mathcal{R}$ END TYPE point

point x,y

TYPE(derived\_type\_name)[,attribute] &

:: name,...

 $point$  p1,p2

- IMPLICIT NONE<br>INTEGER :: n,result READ(\*,\*) n CALL factrial(n,result)  $N$  n, result in the subset of the subset of the subset of the subset of the subset of the subset of the subset of the subset of the subset of the subset of the subset of the subset of the subset of the subset of the subs SUBROUTINE factrial(n,result) INTEGER,INTENT(IN) :: n International contracts in the second contracts of the second contracts of the second contracts of the second contracts of the second contracts of the second contracts of the second contracts of the second contracts of the result = 1<br>DO i = 1, n END DO<br>END SUBROUTINE factrial<br>END PROGRAM fact
	- $5.$

TYPE points and the points of the points of the points of the points of the points of the points of the points  $R$  : x,yy  $R$  : x,yy  $\mathcal{R}$  : x, y  $\mathcal{R}$  : x, y  $\mathcal{R}$  : x, y  $\mathcal{R}$  : x, y  $\mathcal{R}$  : x, y  $\mathcal{R}$  : x, y  $\mathcal{R}$  : x, y  $\mathcal{R}$  : x, y  $\mathcal{R}$  : x, y  $\mathcal{R}$  : x, y  $\mathcal{R}$  : x, y  $\mathcal{R}$  : x, y  $\mathcal{R}$ End to the contract of the contract of the contract of the contract of the contract of the contract of the contract of the contract of the contract of the contract of the contract of the contract of the contract of the con TYPE(point) :: p1,p2

 $3<sub>1</sub>$ 

 $3.2 \qquad \qquad (\%)$ 

Fortran

Fortrn90

 $5 \t\t\t DQ$ 

$$
\%(\hspace{1cm})
$$

 $p1,p2$ 

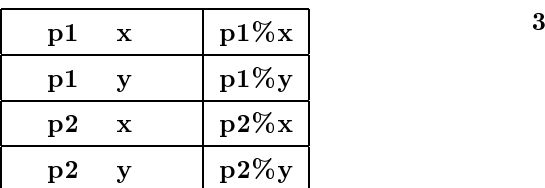

p1%y=1.0 p1%x=p1%x+p2%x  $x=p1\%x*p2\%x$ 

 $\mathbf X$ 

 $3.3$ 

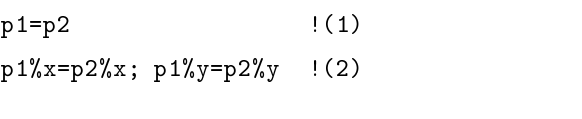

$$
(1)\qquad (2)
$$

derived\_type\_name(value,...)

 $,(\qquad)$  $p1\%x=3.0; p1\%y=7.0$  !(1)  $p1 = point(3.0, 7.0)$  !(2)

 $(1)$   $(2)$ 

 $WRITE(*,*)$   $p1,p2$  $(1)$ WRITE(\*,\*) p1%x,p1%y,p2%x,p2%y !(2)

 $3.5$ 

 $X-Y$  $\rm p1 \quad p2 \qquad \qquad (0,0)$ 

 $6\degree$ 

```
Program s_trianglet
    TYPE point TYPE \overline{D}R : x,yy R : x,yy \mathcal{R} : x, y \mathcal{R} : x, y \mathcal{R} : x, y \mathcal{R} : x, y \mathcal{R} : x, y \mathcal{R} : x, y \mathcal{R} : x, y \mathcal{R} : x, y \mathcal{R} : x, y \mathcal{R} : x, y \mathcal{R} : x, y \mathcal{R} : x, y \mathcal{R}End to the contract of the contract of the contract of the contract of the contract of the contract of the contract of the contract of the contract of the contract of the contract of the contract of the contract of the con
   TYPE(point) :: p1,p2
   REAL :: s<br>READ (*,*) p1, p2
    READ(*,*) p1,p2
    s=2 absolved p=2 y-p p=2 , p=2 , p=2 , p=2.
    N such that the contract of \mathcal{N} such that the contract of \mathcal{N} such that the contract of \mathcal{N}END PROGRAM s_triangle
                   6.
```
 $3.6$  $1)$ 7 X-Y point  $a,b,c$ triangle triangle to the contract of the contract of the contract of the contract of the contract of the contract of the contract of the contract of the contract of the contract of the contract of the contract of the contr

TYPE point real  $\mathcal{A}$  :  $\mathcal{A}$  :  $\mathcal{A}$ End to the contract of the contract of the contract of the contract of the contract of the contract of the contract of the contract of the contract of the contract of the contract of the contract of the contract of the con  $T = T$ TYPE(point) :: a,b,c END TYPE triangle TYPE(triangle) :: t  $7.$ 

 $triangle$  triangle t  $a, b, c$ point

 $t\%a\%x,t\%a\%y$ 

 $t\%a\%x$ 

triangle

 $(1)$   $(2)$ t=triangle(point(0.0,0.0), & point(1.0,4.0),point(4.0,1.0))

 $3.4$ 

 $2)$ Pointer Variable area 8  $p1, p2 \t 100$ point  $p1,p2$ 10. Program s\_trianglet INTEGER, PARAMETER :: n=100 1) TAGET TYPE points and the contract of the contract of the contract of the contract of the contract of the contract of 2)  $ALLOCAL$ REAL :: x,y ene en poem point and a contract of the second contract of the second contract of the second contract of the s TYPE(point),DIMENSION(n) :: p1,p2 real, and the set of the set of the set of the set of the set of the set of the set of the set of the set of t  $D0$  i=1,n  $4.1$  $R$  and  $R$  and  $R$  and  $R$  and  $R$  and  $R$  and  $R$  and  $R$  and  $R$  and  $R$  and  $R$  and  $R$  and  $R$  and  $R$  and  $R$  and  $R$  and  $R$  and  $R$  and  $R$  and  $R$  and  $R$  and  $R$  and  $R$  and  $R$  and  $R$  and  $R$  and  $R$  and  $R$  a p = \ = / iv = \ = \ = / iv i \_ i = = \ = / iv = - i = - \ = / iv i  $s=ABS(p1/x*p2''y-p1''y*p2''x)/2.0$ **POINTER** WRITE(\*,\*) s TARGET  $\blacksquare$ 8. 構造型の配列 REAL,POINTER :: p REAL, TARGET :: t  $3)$ 9 group TERGET  $\bullet$  $id$  id  $100$ value  $\overline{\phantom{a}}$  $id$  id  $id$  $4.2$ Program group and the contract of the contract of the contract of the contract of the contract of the contract of the contract of the contract of the contract of the contract of the contract of the contract of the contract TYPE group REAL,DIMENSION(100) :: value  $E = E$   $E = E$   $E = E$  $p \Rightarrow t$ TYPE(group) :: work DO<br>READ(\*,\*) work READ(\*,\*) work If  $\mathcal{N} = \mathcal{N}$  is a contract to  $\mathcal{N} = \mathcal{N}$  . If  $\mathcal{N} = \mathcal{N}$  is a contract to  $\mathcal{N} = \mathcal{N}$ write  $\mathcal{L}$  ,  $\mathcal{L}$  , working is under the sum (work value (see ). The sum of  $\mathcal{L}$ END PROGRAM group\_sum 入といい=> で表します。  $9.$  $4.3$  $4.3.1$  $4\overline{ }$ 11  $(1)$ Fortran90  $p1$  t1  $(2)$  $10$  $p2$  t2 **POINTER** 

> $p1,p2$  12  $\mathrm{t1},\mathrm{t2}$

PROGRAM pointer  $\overline{\text{REAL}}, \overline{\text{POINTER}}$ : p1,p2 REAL, TARGET ::  $t1=1.0$ ,  $t2=2.0$  $p1 = > t1$  !(1) p2 . The set of  $\mathcal{L}$  is the set of  $\mathcal{L}$  . The set of  $\mathcal{L}$  $\mathcal{N}$  ,  $\mathcal{N}$  , END PROGRAM pointer

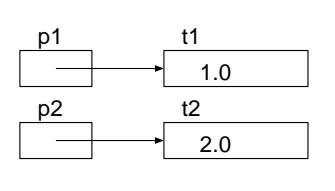

11.  $1$ 

- 12.
- $(3)$  WRITE 1.0 1.0 2.0 2.0  $p1,p2$ 
	-

 $t1,t2$ 

- $11$
- p. 200 **p** WRITE(\*,\*) p1,t1,p2,t2 !(5)  $(4)$  p2 1. t1  $(5)$  WRITE  $14$
- $(4)$  p2  $13$  t1

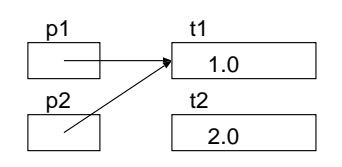

13.

 $(4)$  $p2 = >p1$  !(4)  $W$ RITE $(*,*)$  p1,t1,p2,t2  $:(5)$ 

- $14$  and  $11$  $(1)$   $p1, p2$  $t1,t2$  $t1,t2$ t1,t2,p1,p2 WRITE  $(2)$  p1, p2 t1 t2  $1.0,2.0$ PROGRAM pointer  $REAL, POINTER :: p1,p2$ real, the contract of the contract of the contract of the contract of the contract of the contract of the contract of the contract of the contract of the contract of the contract of the contract of the contract of the cont p1=>t1 ; p2=>t1 !(1) p. 2.0 ; p. 2.0 ; p. 2.0 ; p. 2.0 ; p. 2.0 ; p. 2.0 ; p. 2.0 ; p. 2.0 ; p. 2.0 ; p. 2.0 ; p. 2.0 ; p. 2.0 ; p. WRITE(\*,\*) p1,t1,p2,t2 !(3) End program pointer and pointer and pointer and pointer and pointer and pointer and pointer and pointer and po 14.  $2$  $(3)$  WRITE  $11$ 1.0 1.0 2.0 2.0  $14$ p2=p1 !(4)
	- $WRITE(*,*) p1,t1,p2,t2$  !(5)
	- $(5)$  WRITE

p1  $t1$   $1.0$  p2 t2  $(4)$  $15$ 

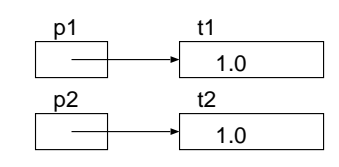

 $15.$ 

 $4.3.2$ 

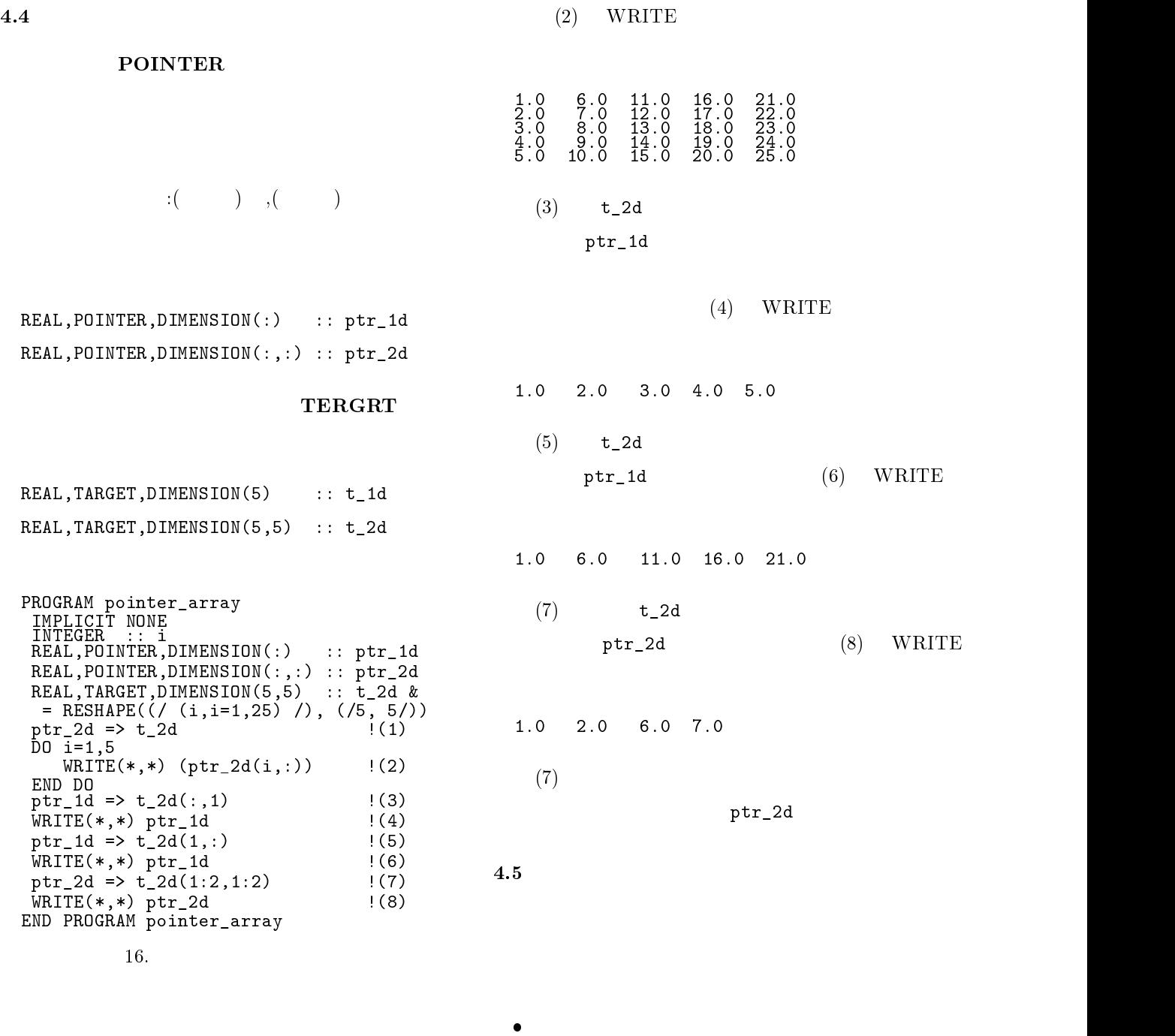

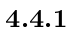

 $4.5.1$ 

 $\bullet$ 

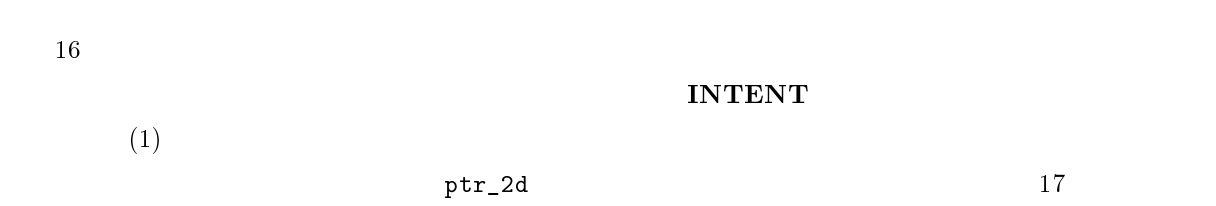

 $t_2$ 2d

```
PROGRAM pointer_arg1
 IMPLICIT NONE<br>IMPLICIT NONE<br>INTEGER :: i
 REAL,POINTER,DIMENSION(:) :: p
 REAL,TARGET,DIMENSION(5) :: t &
 p = b t
 .<br>call sub(p)<br>WRITE(*,*) t
 where \sim to the contract of \sim\mathcal{S} subsequently subtracted by \mathcal{S} subsequently subtracted by \mathcal{S}REAL,POINTER,DIMENSION(:) :: v
END SUBROUTINE sub<br>END PROGRAM pointer_arg1
```
17.

 $4.5.2$ 

 $18$ 

```
PROGRAM pointer_arg2
 IMPLICIT NONE
INTEGER :: i
REAL,POINTER,DIMENSION(:) :: p
 REAL,TARGET,DIMENSION(5) :: t &
 p = \int tcall sub(p) sub(p) sub(p) sub(p) sub(p) sub(p) sub(p) sub(p) sub(p) sub(p) sub(p) sub(p) sub(p) sub(p) sub(p) sub(p) sub(p) sub(p) sub(p) sub(p) sub(p) sub(p) sub(p) sub(p) sub(p) sub(p) sub(p) sub(p) sub(p) sub(p) sub(p) 
WRITE(*,*) t<br>CONTAINS
 SUBROUTINE sub(v)REAL,DIMENSION(:),INTENT(INOUT) :: v
END SUBROUTINE sub<br>END PROGRAM pointer_arg2
```
 $18.$ 

```
PROGRAM alloc_pointer
    IMPLICIT NONE<br>IMPLICIT NONE<br>INTEGER :: n
     REAL,POINTER,DIMENSION(:) :: p
    READ(*,*) n ! (1)<br>ALLOCATE(p(n)) ! (2)\mathcal{L} . The contracted point of the contracted point \mathcal{L} , and \mathcal{L} is a set of the contracted point of the contracted point \mathcal{L} , and \mathcal{L} is a set of the contracted point of the contracted point of 
     \mathcal{R} , and the proposition of the contract of the contract of the contract of the contract of the contract of the contract of the contract of the contract of the contract of the contract of the contract of the contrac
     \mathcal{N} , \mathcal{N} , \mathcal{N} , \mathcal{N} , \mathcal{N} , \mathcal{N} , \mathcal{N} , \mathcal{N} , \mathcal{N} , \mathcal{N} , \mathcal{N} , \mathcal{N} , \mathcal{N} , \mathcal{N} , \mathcal{N} , \mathcal{N} , \mathcal{N} , \mathcal{N} , \mathcal{N} , \mathcal{N} , DEALLOCATE(p) (5)
  END PROGRAM alloc_pointer
                19.(2)ALLOCATE n
p(5)DEALLOCATE
\mathbf p4.7 vs
      19 ALLOCATABLE
\epsilon20)
```

```
PROGRAM alloc_array
  INTEGER :: n<br>REAL,ALLOCATABLE,DIMENSION(:) :: a
  READ(*,*) n !(1)
  A \cup A is a set of the contracted of the contracted of the contracted of the contracted of the contracted of the contracted of the contracted of the contracted of the contracted of the contracted of the contracted of the 
  READ(*,*) a !(3)
  \mathcal{N} , \mathcal{N} , \mathcal{N} , \mathcal{N} , \mathcal{N} , \mathcal{N} , \mathcal{N} , \mathcal{N} , \mathcal{N} , \mathcal{N} , \mathcal{N} , \mathcal{N} , \mathcal{N} , \mathcal{N} , \mathcal{N} , \mathcal{N} , \mathcal{N} , \mathcal{N} , \mathcal{N} , \mathcal{N} , END PROGRAM alloc_array and the contraction of the contraction of the contraction of the contraction of the contraction of the contraction of the contraction of the contraction of the contraction of the contraction of the
```
 $20<sub>1</sub>$ 

 $4.6$ 

TARGET

ALLOCATE

 $19$ 

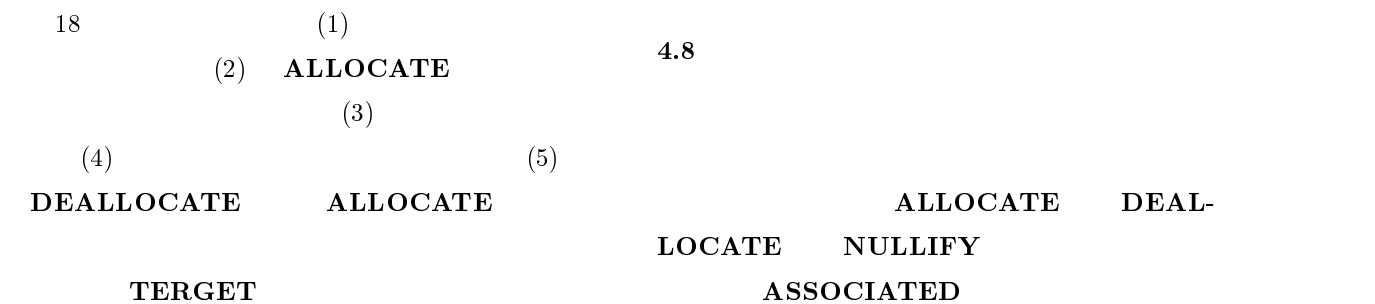

 $1)$  $2)$ TARGET ALLOCATE  $3)$ **NULLIFY** ALLOCATE DEALLOCATE 4.8.1 ALLOCATE ALLOCATE ALLOCATE  $\operatorname{stat}$ p2=>p1  $ALLOCATE(p1)$ <br>p1=2.0  $p = 2.0$ where  $\lambda$  ,  $\lambda$  ,  $p=1$  ,  $p=2$ END PROGRAM alloc\_pointer 4.8.2 DEALLOCATE DEALLOCATE DEALLOCATE  $\operatorname{stat}$ DEALLOCATE(ptr\_var,...[,STAT=sta]) **DEALLOCATE** DEALLOCATE  $($ PROGRAM dealloc\_pointer  $REAL, POINTER :: p1,p2$ ALLOCATE(p1)  $p1=1.0$ <br> $p2=>p1$ p2=>p1 DEALLOCATE(p1) END PROGRAM dealloc\_pointer 4.8.3 NULLIFY **NULLIFY** 

ALLOCATE(ptr\_var,...[,STAT=stat])

ALLOCATE

 $ALLOCATE$ 

4.8.4 ASSOCIATED

NULLIFY(ptr\_var,...)

ASSO-

 $CIATE$ 

**ASSOCIATED** 

PROGRAM alloc\_pointer  $\overline{\text{REAL}}, \overline{\text{POINTER}}$ : p1,p2 ALLOCATE(p1) p1=1.0

 $21$ 

### $4.10$

## 1) target

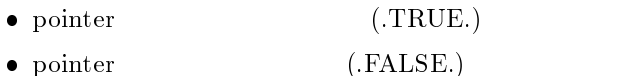

 $\bullet$  pointer

## 2) target TARGET

- $\bullet$  pointer  $target$  (.TRUE.)
- $(AFALSE.)$
- 3) target POINTER
- $\bullet$  pointer  $tarect$  (.TRUE.)
- $\bullet$  $(LFALSE.)$ 
	- pointer,target

#### $ASSOCIATE$  (.FALSE.)

PROGRAM pointer\_list TYPE list<br>INTEGER :: val<br>TYPE(list),POINTER :: next END TYPE list TYPE(list), POINTER :: root,work ALLOCATE(root) work => root<br>create\_list: DO READ(\*,\*) data IF ( data /= 0 ) THEN work was defined as a data of the data and define the data and define the data and define the data of the data of the data and define the data of the data of the data of the data of the data of the data of the data of the ALLOCATE(work%next)  $\cdots$  =  $\cdots$   $\cdots$   $\cdots$   $\cdots$   $\cdots$   $\cdots$ NULLIFY(work%next)  $\overline{\texttt{EXIT}}$  create\_list END DO create\_list print\_list: Doctor Doctor Doctor Doctor Doctor Doctor Doctor Doctor Doctor Doctor Doctor Doctor Doctor Doctor D IF (ASSOCIATED (work), the set of  $\ell$ where  $\lambda$  ,  $\lambda$  we have  $\lambda$ ELSE<br>EXIT print\_list  $\overline{\text{END }}$  DO print\_list free\_list: DO IF (ASSOCIATED (work), the set of  $\ell$ work=>work%next DEALOCATE(root) ELSE<br>EXIT free\_list EXIT free states that the existence of the existence of the existence of the existence of the existence of the  $\overline{\text{END}}$  DO free\_list END PROGRAM pointer\_list

# $22$

## PROGRAM tree\_list TYPE node<br>INTEGER :: val<br>TYPE(node),POINTER :: left,right TYPE(node), POINTER :: tree NULLIFY(tree)<br>loop: DO READ(\*,\*) data IF ( data == 0 ) EXIT loop call insert in the called the called the called the called the called the called the called the called the cal END ON THE CONTRACT OF THE CONTRACT OF THE CONTRACT OF THE CONTRACT OF THE CONTRACT OF THE CONTRACT OF THE CONTRACT OF THE CONTRACT OF THE CONTRACT OF THE CONTRACT OF THE CONTRACT OF THE CONTRACT OF THE CONTRACT OF THE CON CALL print\_tree(tree)<br>CONTAINS RECURSIVE SUBROUTINE insert(t, data) Type (node), pointer  $\mathbf{r}$  , pointer  $\mathbf{r}$  , pointer  $\mathbf{r}$  ,  $\mathbf{r}$  ,  $\mathbf{r}$  ,  $\mathbf{r}$  ,  $\mathbf{r}$  ,  $\mathbf{r}$  ,  $\mathbf{r}$  ,  $\mathbf{r}$  ,  $\mathbf{r}$  ,  $\mathbf{r}$  ,  $\mathbf{r}$  ,  $\mathbf{r}$  ,  $\mathbf{r}$  ,  $\mathbf{r}$  ,  $\mathbf{r}$ INTENTION :: data international control of the control of the control of the control of the control of the control of the control of the control of the control of the control of the control of the control of the control of IF(.not. ASSOCIATED(t)) THEN  $\mathcal{A}$  and  $\mathcal{A}$  $\cdot$  , we define a set of  $\cdot$ NULLIFY(t%left)  $N = N$  is the contract of the contract of the contract of the contract of the contract of the contract of the contract of the contract of the contract of the contract of the contract of the contract of the contract of the  $\mathbf{F}$  if  $\mathbf{F}$  is a task of the set of the set of the set of the set of the set of the set of the set of the set of the set of the set of the set of the set of the set of the set of the set of the set of the set of CALL insert(t%left, data) CALL insert(t%right, data) END IF<br>END SUBROUTINE insert RECURSIVE SUBROUTINE print\_tree(t) TYPE(node), pointer :: t IF(ASSOCIATED) THE INTERNATIONAL EXPERIMENT OF THE INTERNATIONAL EXPERIMENT OF THE INTERNATIONAL EXPERIMENT OF CALL prints and the call prints of the call prints of the call prints of the call of the call of the call of the call of the call of the call of the call of the call of the call of the call of the call of the call of the c warehouse in the contract of the contract of the contract of the contract of the contract of the contract of the  $\blacksquare$  and  $\blacksquare$  and  $\blacksquare$  and  $\blacksquare$ END SUBROUTINE print\_tree END PROGRAM tree\_list

 $22.$ 

 $5\overline{a}$ 

Fortran90